# Лабораторная работа Ряды Фурье

#### Немного истории

- ⚫ произвольные периодические функции суммы простейших гармонических функций – синусов и косинусов кратных частот.
- ⚫ Эти суммы получили название *рядов Фурье*,
- ⚫ Французский инженер Жан Батист Фурье обосновал метод вычисления коэффициентов тригонометрического ряда, которым можно отображать с абсолютной точностью любую периодическую функцию, определенную на интервале одного периода T = b-a, и удовлетворяющую условиям Дирихле (ограниченная, кусочно-непрерывная, с конечным числом разрывов 1-го рода).

## Задание функции

1. Гармонический анализ функции  $T:=\pi\!\cdot\!2$ период  $\mathbf{t} := -\pi, -\pi + \frac{\pi}{100} \ldots \pi$ основная частота  $wl = \frac{2 \cdot \pi}{T}$ анапизируемая функция  $f(t) = \frac{-\pi - t}{2}$  if  $-\pi \le t \le 0$ <br> $\frac{\pi - t}{2}$  if  $0 < t \le \pi$  $\mathbf{k}:=1\,..\,10$ число гармоник

 $\bullet$  **w**<sub>1</sub> = 2p /*T* - частота повторения (или частота первой гармоники);

 $\bullet$   $k$  - номер гармоники.

⚫ Этот ряд содержит бесконечное число косинусных или синусных составляющих - *гармоник*, причем амплитуды этих составляющих  $a_{k}^{\phantom{\dag}}$ и  $b_{k}^{\phantom{\dag}}$ являются *коэффициентами Фурье*,

#### Построение графика

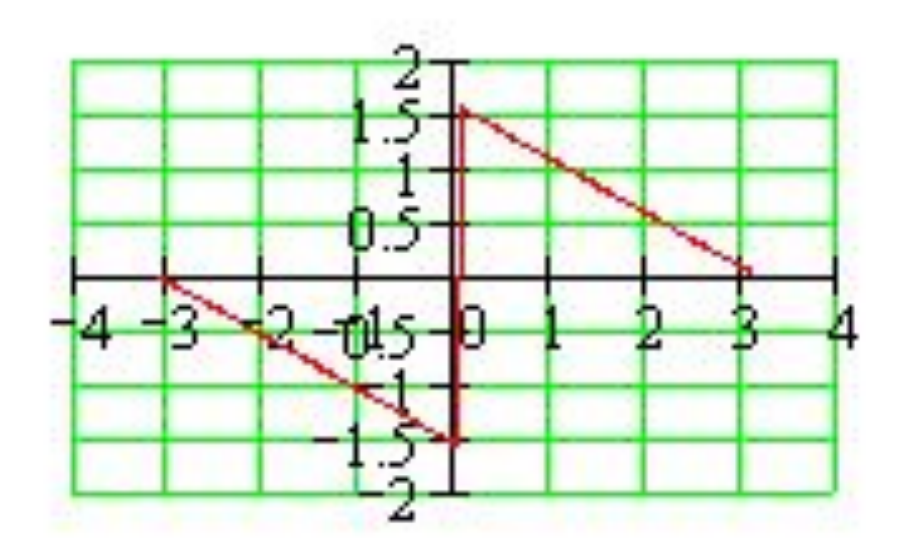

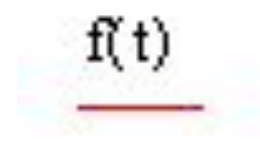

t

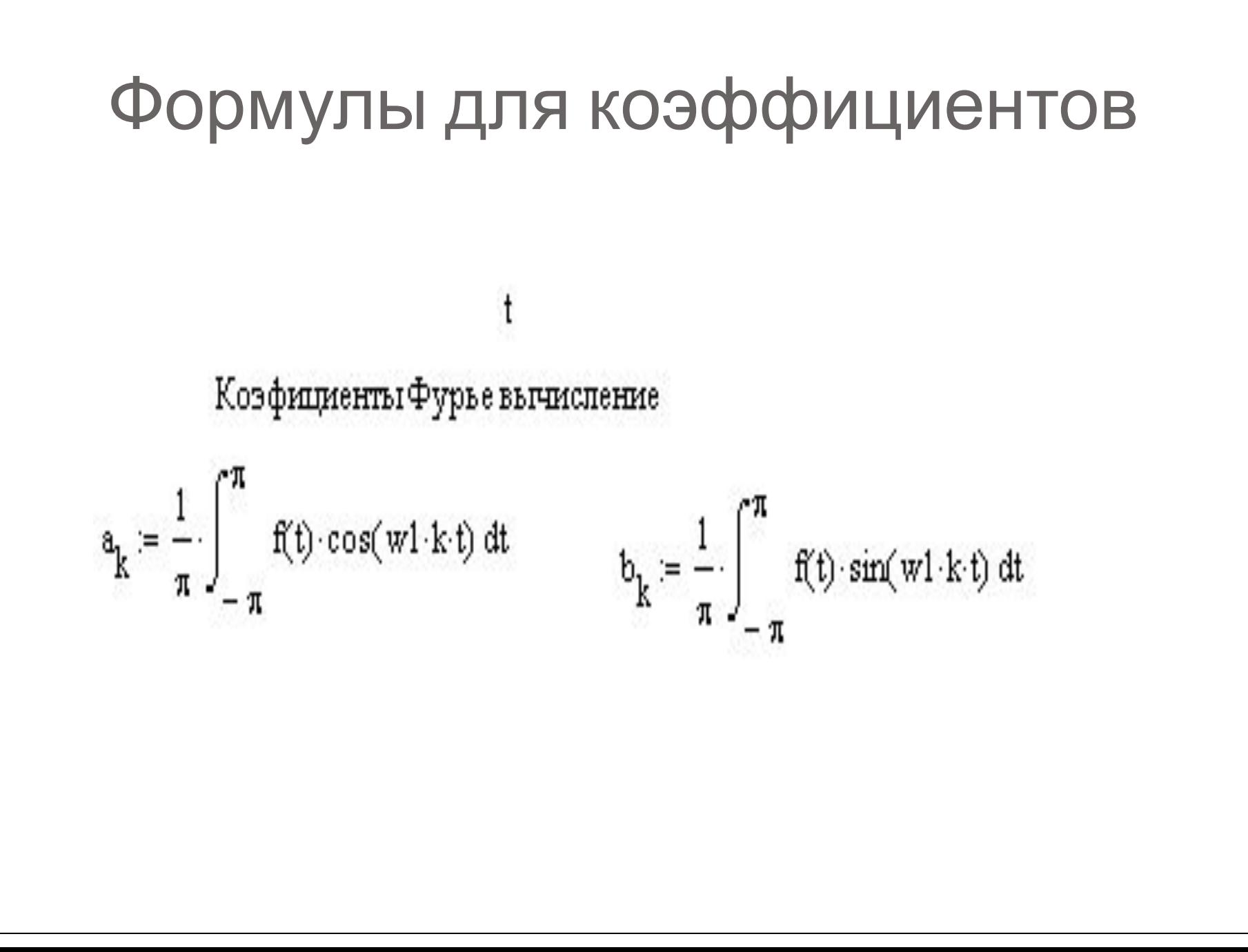

### Вывод коэффициенты ряда

 $\mathbf{a}_{\mathbf{k}}$ 

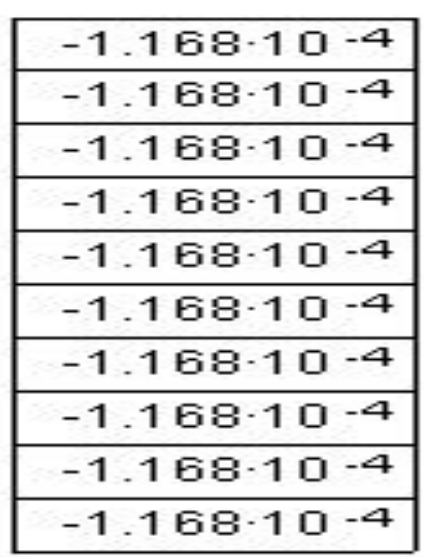

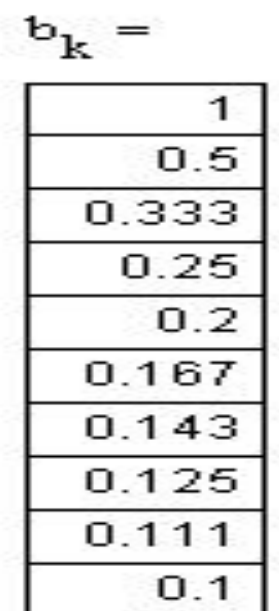

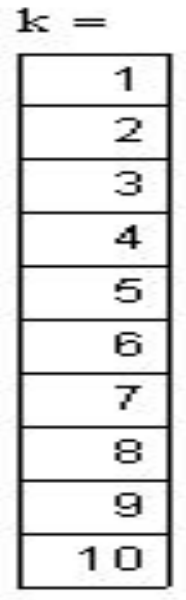

 $\bullet$  Термин "spectrum" ("спектр") впервые применил И. Ньютон в 1571 году при описании разложения солнечного света, пропущенного через стеклянную призму, на многоцветную полосу. Он же дал и первую математическую трактовку периодичности волновых движений.

#### Вывод гармоник и функции

$$
F1(t) := a_1 \cos(w1 \cdot 1 \cdot t) + b_1 \sin(w1 \cdot 1 \cdot t)
$$

$$
F2(t) := a_1 \cdot \cos(w1 \cdot 2 \cdot t) + b_1 \cdot \sin(w1 \cdot 2 \cdot t)
$$

- $F3(t) = a_1 \cos(w1 \cdot 3 \cdot t) + b_1 \cdot \sin(w1 \cdot 3 \cdot t)$
- 2 гармоника

1 гармоника

3 гармоника

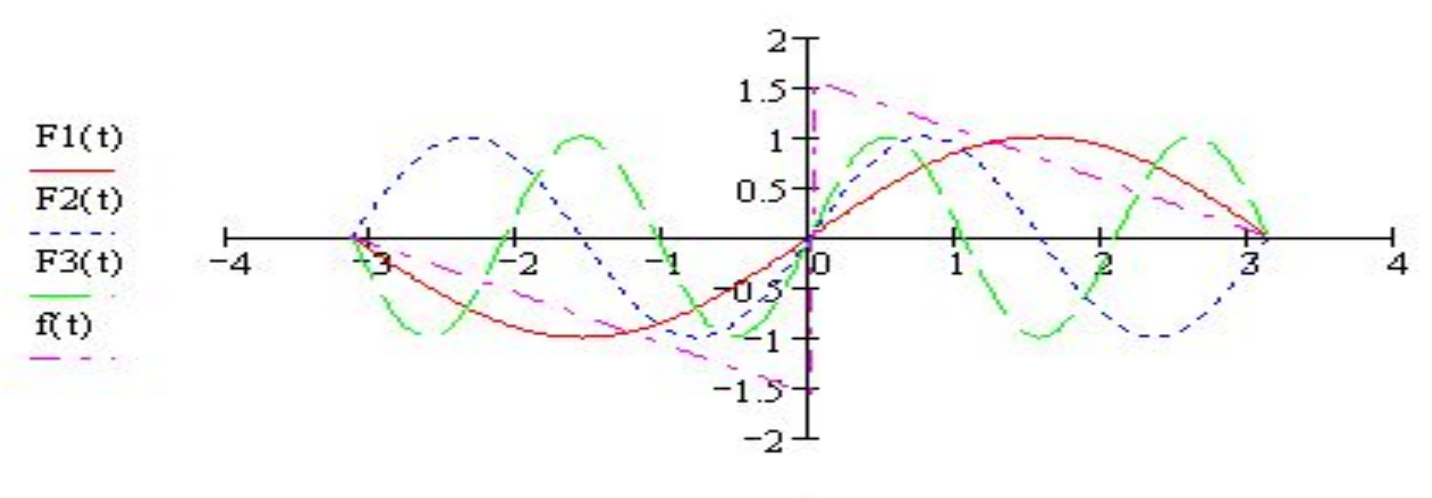

#### Гармонический синтез по 3 гармоникам

⚫ Сравнение исходной и синтезированной функций

$$
F(t):=\frac{a_0}{2}+\sum_{k=1}^3\ \left(a_k\cos(w{\bf 1}\cdot{\bf k}\cdot{\bf t})+b_k\sin(w{\bf 1}\cdot{\bf k}\cdot{\bf t})\right)
$$

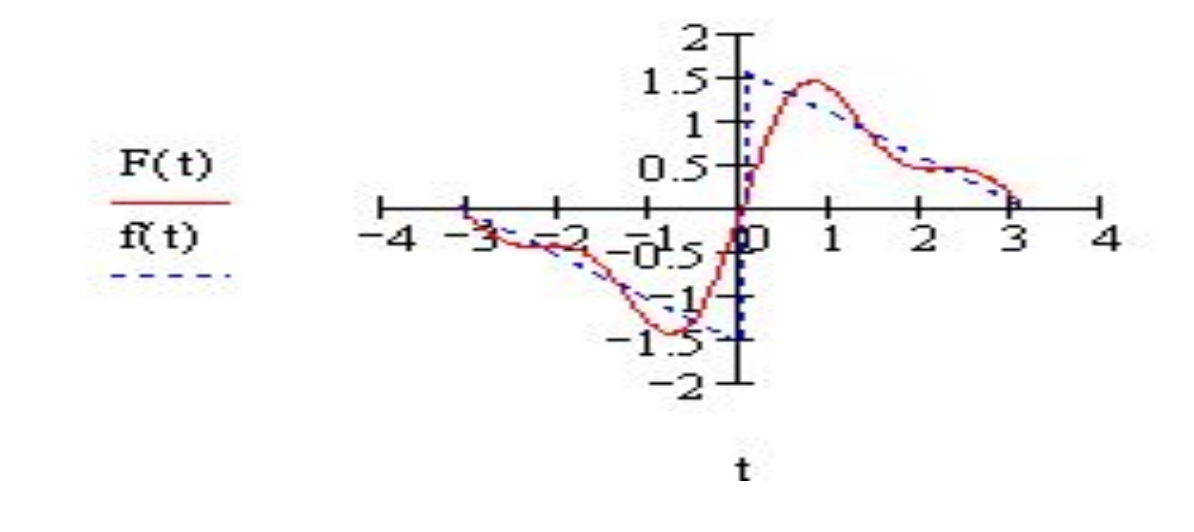

#### Гармонический синтез по 10 гармоникам

$$
F(t) := \frac{a_0}{2} + \sum_{k=1}^{10} \left( a_k \cos(w1 \cdot k \cdot t) + b_k \sin(w1 \cdot k \cdot t) \right)
$$

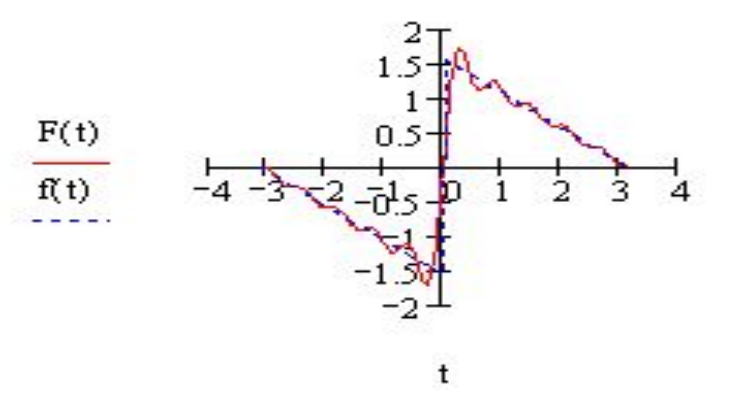

# Спектральный анализ

⚫ Спектр амплитуд и спектр фаз

$$
A_k := \sqrt{\left(\alpha_k\right)^2 + \left(b_k\right)^2} \qquad \qquad \phi_k := \operatorname{atan}\!\left(\frac{\alpha_k}{b_k}\right)
$$

 $A_i =$ 

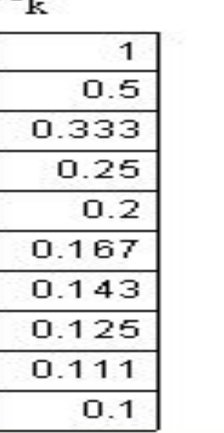

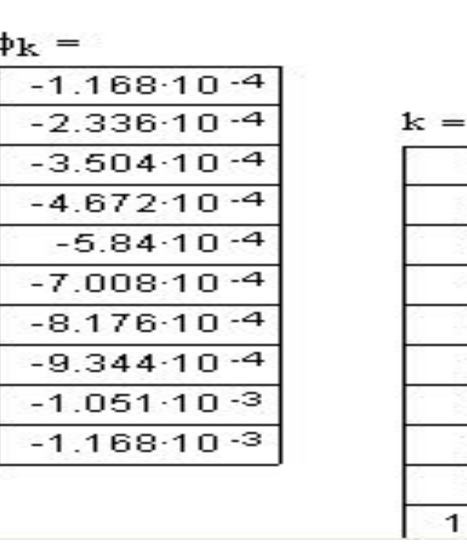

- ⚫ *Спектр* временной зависимости (функции) *f*(*t*) называется совокупность ее гармонических составляющих, образующих ряд Фурье.
- ⚫ Спектр можно характеризовать некоторой зависимостью
- ⚫ *А<sup>k</sup>* (*спектр амплитуд*) и
- $\bullet$  j<sub>k</sub> (*cnekmp*  $\phi$ *as*) от частоты w<sub>k</sub> = kw<sub>1</sub>.

⚫ Термин "spectrum" ("спектр") впервые применил И. Ньютон в 1571 году при описании разложения солнечного света, пропущенного через стеклянную призму, на многоцветную полосу.

#### Спектральный синтез по 3 гармоникам

$$
t := -\pi, -\pi + \frac{\pi}{100} \cdot \pi
$$
  

$$
F(t) := \frac{a_0}{2} + \sum_{k=1}^{3} A_k \sin(w1 \cdot k \cdot t + \phi_k)
$$

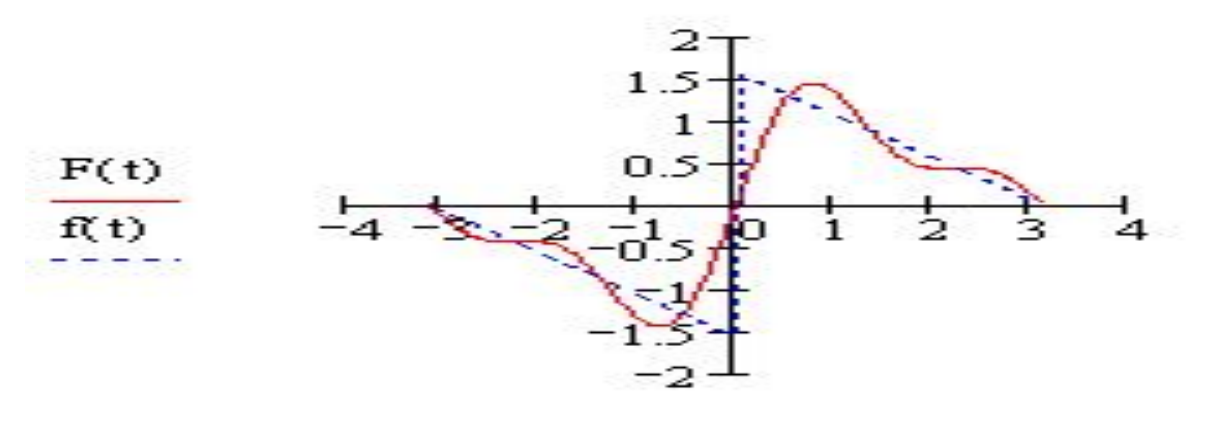

t

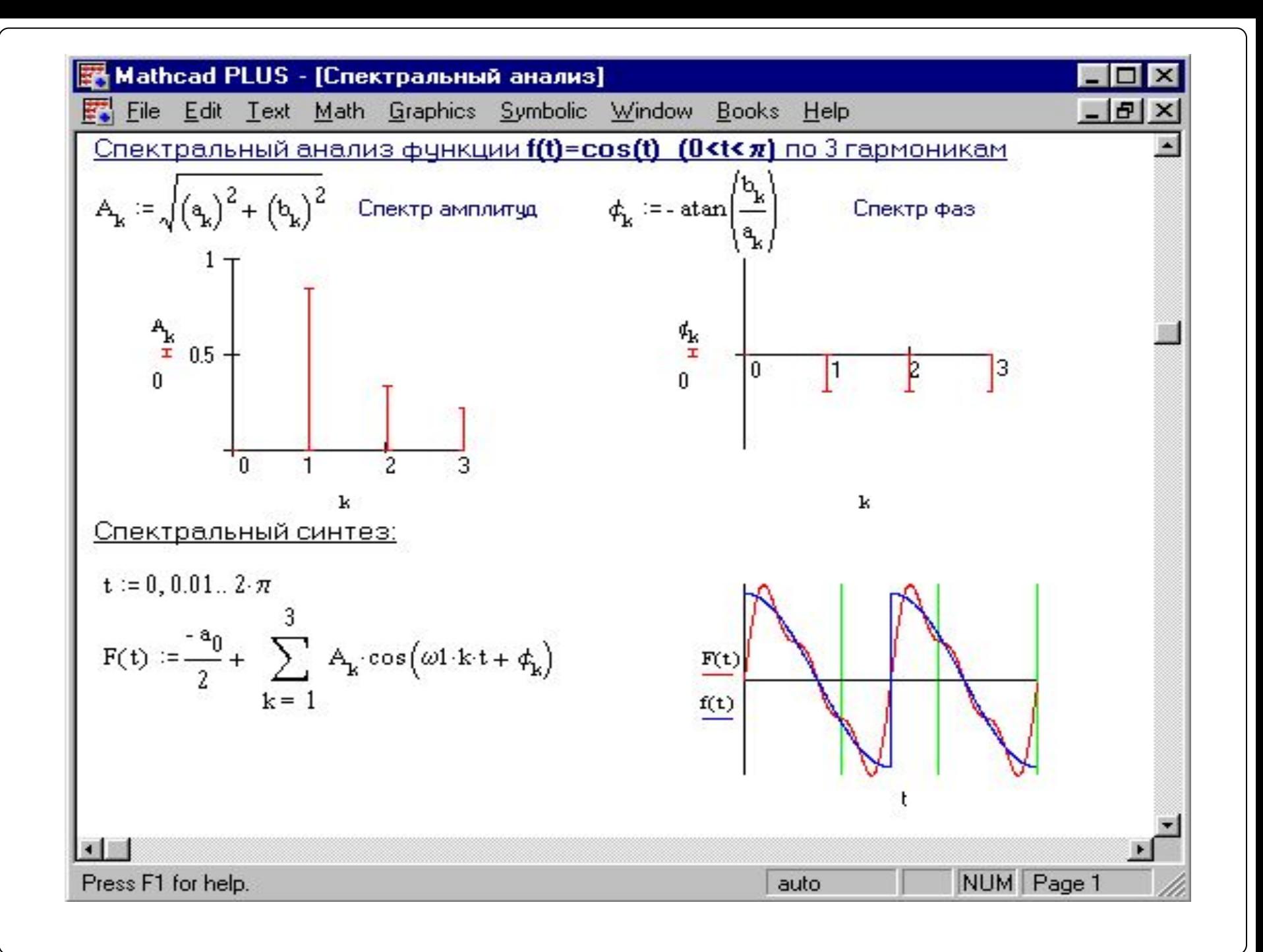

#### Спектральный анализ с использованием БПФ

⚫ В Mathcad есть встроенные средства быстрого преобразования Фурье (БПФ), которые существенно упрощают процедуру приближенного

спектрального анализа

$$
f(t) := \begin{vmatrix} -\pi - t & \text{if } -\pi \le t \le 0 \\ 2 & \text{if } 0 < t \le \pi \end{vmatrix}
$$

 $v_k = f(t_k)$ задание исходной функции дискрнтно в 16 отсчетах  $F := fft(v)$ прямое преобразование Фурье БПФ переход в частотную область Встроенные в Mathcad средства быстрого преобразования Фурье (БПФ)

- fft $(v)$  возвращает прямое БПФ 2<sup>m</sup>-мерного вещественнозначного вектора  $v$ ,
- где v вектор, элементы которого хранят отсчеты функции  $f(t)$ .
- Результатом будет вектор А размерности  $1 + 2^{m-1}$  с комплексными элементами - отсчетами в частотной области.
- Фактически действительная и мнимая части вектора есть коэффициенты Фурье  $a_{k}$  и  $b_{k}$
- ⚫ ifft**(***v***)** возвращает обратное БПФ для вектора *v* с комплексными элементами.
- Вектор *v* имеет  $1 + 2^{m-1}$  элементов.
- ⚫ Результатом будет вектор *А* размерности 2*<sup>m</sup>*с действительными элементами.

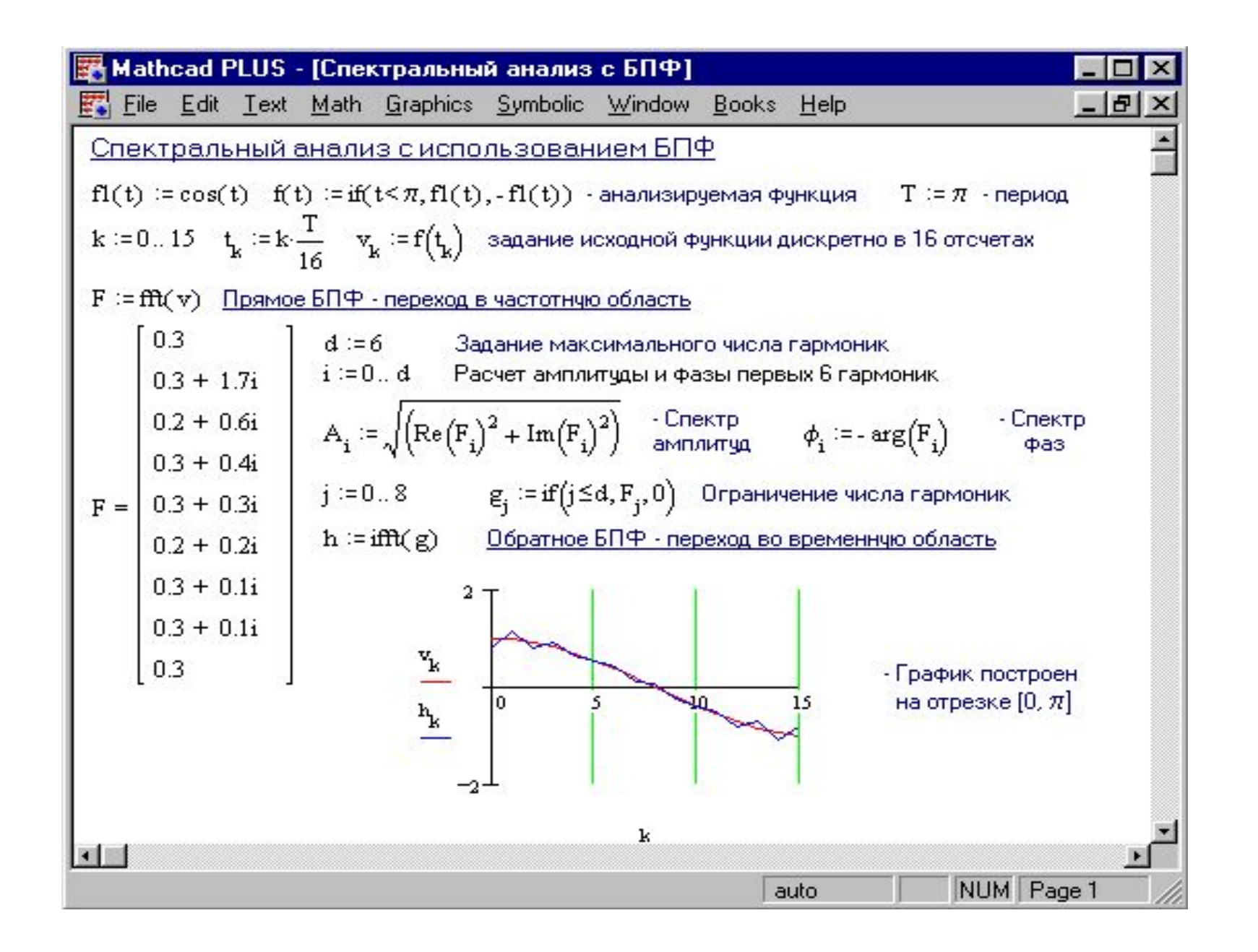

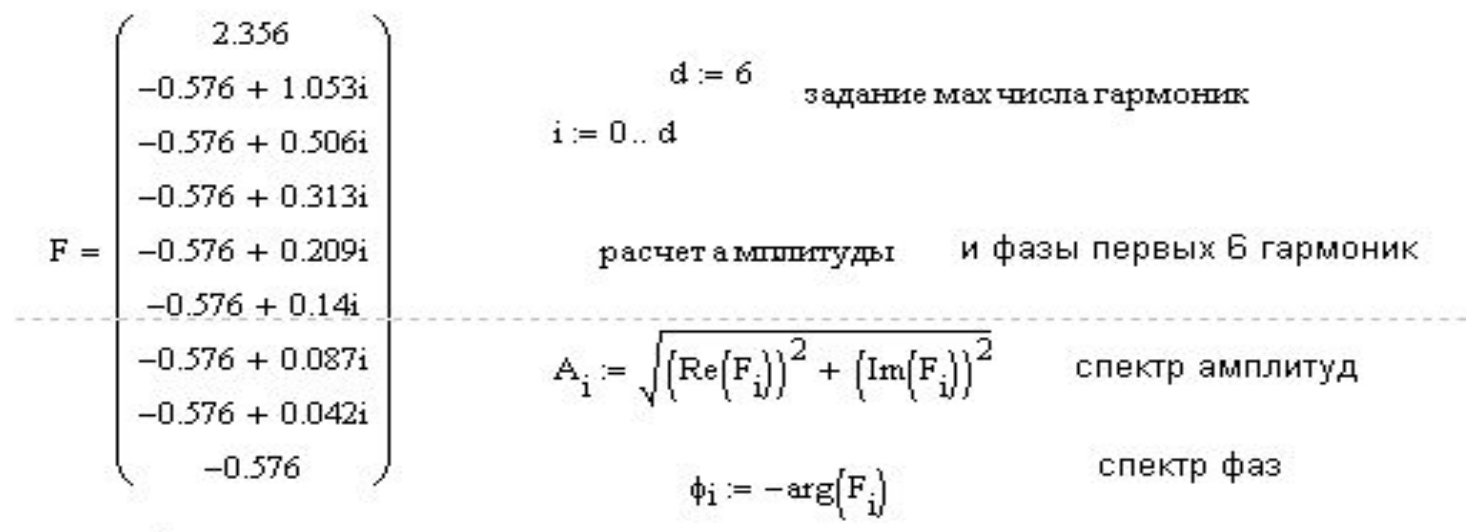

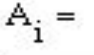

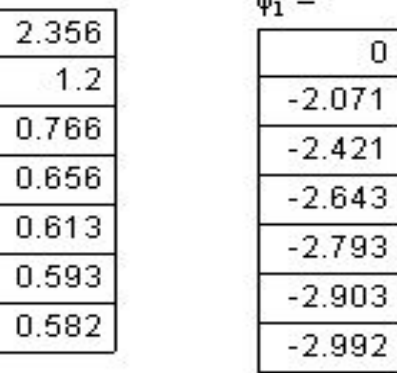

 $\mathbf{A} \cdot \mathbf{A}$ 

#### Обратное БПФ

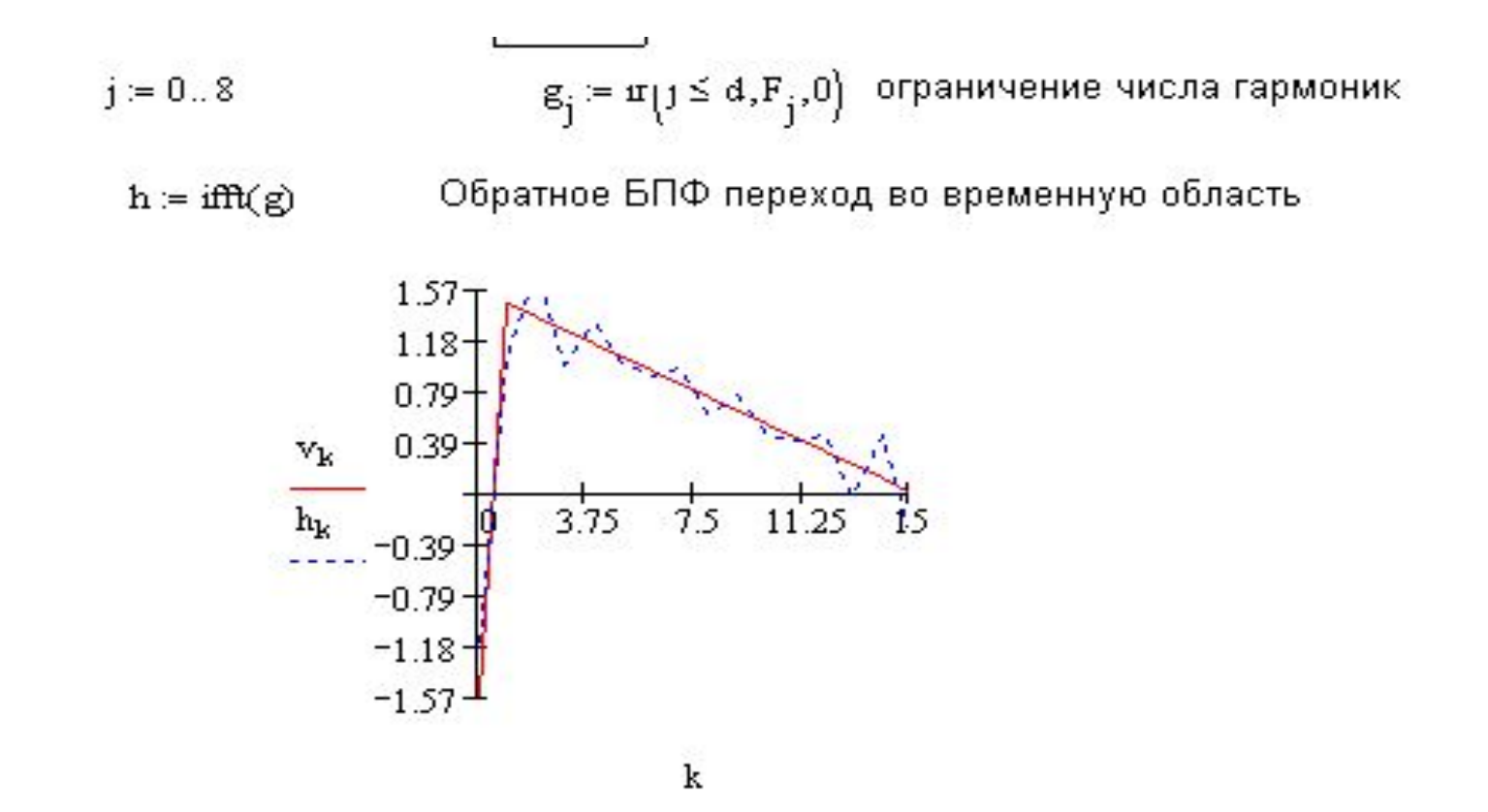

# Фильтрация аналоговых **СИГНАЛОВ**

$$
f(t) := \begin{vmatrix} -\pi - t & \text{if } -\pi \le t \le 0 \\ \frac{\pi - t}{2} & \text{if } 0 < t \le \pi \end{vmatrix}
$$
  

$$
f(t) := \begin{vmatrix} T := 2 \cdot \pi \\ k = 0..127 \\ \frac{\pi - t}{2} & \text{if } 0 < t \le \pi \end{vmatrix}
$$
  

$$
t_k := k \cdot \frac{T}{256}
$$

 $v_k = f(t_k)$ задание исходной функции дискрнтно в 128 отсчетах

наложение на полезный сигнал шумовой компоненты  $s_k = v_k + md(0.8)$ 

 $\alpha = 0.8$ параметр фильтрации  $d := 8$  мах число гармоник

с помощью БПФ сигнал переводится в частотную область, высшие  $f = fft(s)$ гармоники отсеиваются и ОБПФ обеспечиваем возврат сигнала. Степень фильтрации определяется  $\alpha$ 

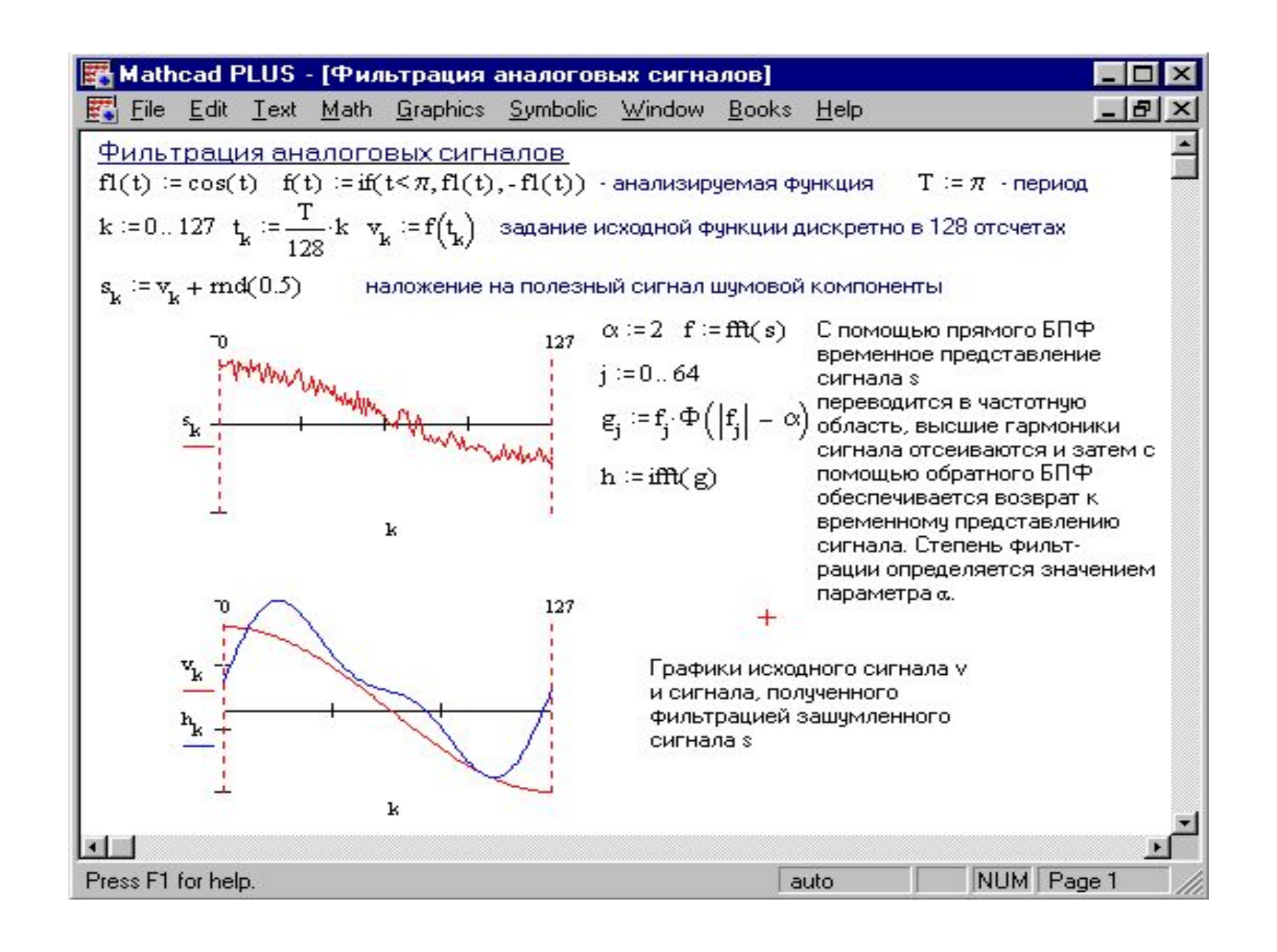

- ⚫ **Фильтрация** выделение полезного сигнала из его смеси с мешающим сигналом - шумом.
- ⚫ Наиболее распространенный тип фильтрации частотная фильтрация.
- ⚫ Если известна область частот, занимаемых полезным сигналом, достаточно выделить эту область и подавить те области, которые заняты шумом

#### График полезного сигнала с шумом

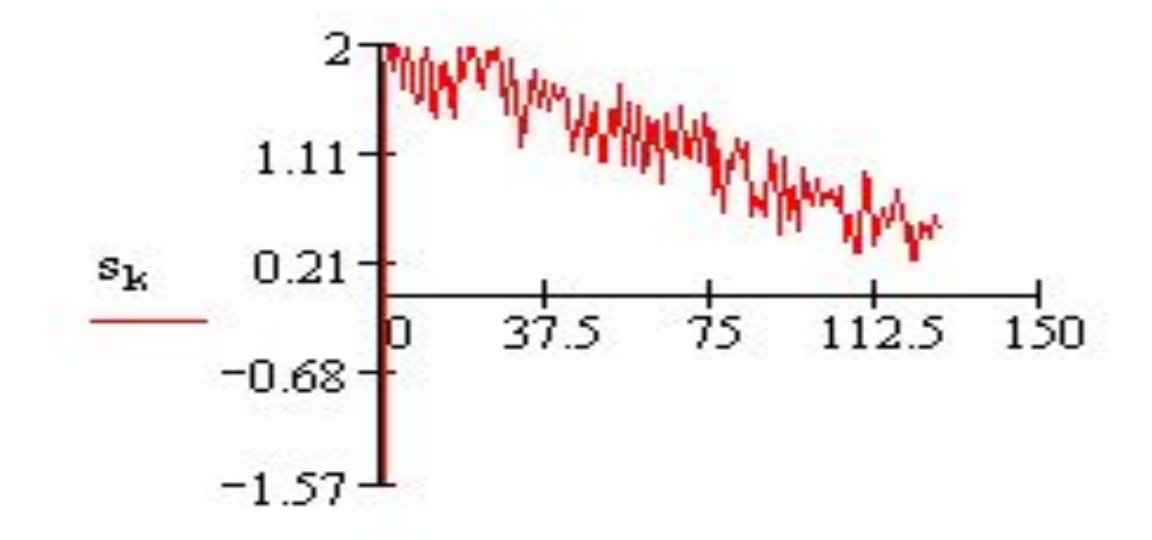

k

# График сигнала после фильтрации

$$
j := 0..64
$$
  

$$
FX(t) := \begin{cases} 1 & \text{if } t \ge 0 \\ 0 & \text{if } t < 0 \end{cases}
$$

$$
\mathbf{g}_j := \mathbf{f}_j \cdot \mathbf{F} \mathbf{X} \Big( \left| \mathbf{f}_j \right| - \alpha \Big)
$$

$$
\mathtt{h} \coloneqq \texttt{ifft}(\texttt{g})
$$

ОБПФ

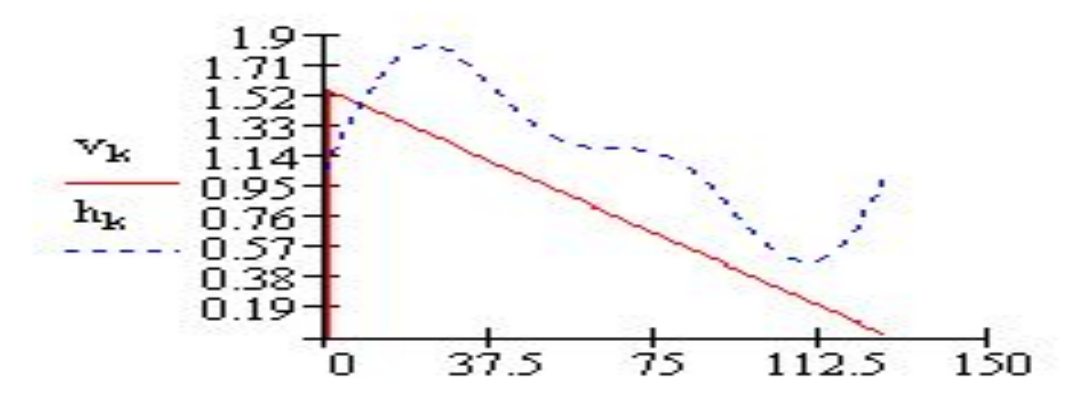

### Результат фильтрации

- Сравнение временных зависимостей исходного и выходного сигналов, показывает, что выходной сигнал почти полностью повторяет входной
- и в значительной мере избавлен от высокочастотных шумовых помех, маскирующих полезный сигнал
- ⚫ **Задание 1.** Вычислить первые шесть пар коэффициентов разложения в ряд Фурье функции *f*(*t*) на отрезке [0, 2p ].
- ⚫ Построить графики 1, 2 и 3 гармоник.
- ⚫ Выполнить гармонический синтез функции *f*(*t*) по 1, 2 и 3 гармоникам. Результаты синтеза отобразить графически.
- ⚫ **Задание 2.** Выполнить классический спектральный анализ и синтез функции *f*(*t*). Отобразить графически спектры амплитуд и фаз, результат спектрального синтеза функции *f*(*t*).
- ⚫ **Задание 3.** Выполнить численный спектральный анализ и синтез функции *f*(*t*). Для этого необходимо задать исходную функцию *f*(*t*) дискретно в 32 отсчетах. Отобразить графически спектры амплитуд и фаз, результат спектрального синтеза функции *f*(*t*).
- ⚫ **Задание 4.** Выполнить спектральный анализ и синтез функции *f*(*t*) с помощью БПФ. Для этого необходимо:
- ⚫ задать исходную функцию *f*(*t*) дискретно в 128 отсчетах;
- ⚫ выполнить прямое БПФ с помощью функции *fft* и отобразить графически найденные спектры амплитуд и фаз первых шести гармоник;
- ⚫ выполнить обратное БПФ с помощью функции *ifft* и отобразить графически результат спектрального синтеза функции *f*(*t*).
- ⚫ **Задание 5.** Выполнить фильтрацию функции *f*(*t*) с помощью БПФ:
- ⚫ синтезировать функцию *f*(*t*) в виде полезного сигнала, представленного 128 отсчетами вектора *v*;
- ⚫ к полезному сигналу *v* присоединить шум с помощью функции *rnd* (*rnd*(2) - 1) и сформировать вектор из 128 отсчетов зашумленного сигнала *s*;
- ⚫ преобразовать сигнал с шумом *s* из временной области в частотную, используя прямое БПФ (функция *fft*). В результате получится сигнал *f* из 64 частотных составляющих;
- ⚫ выполнить фильтрующее преобразование с помощью функции Хевисайда (параметр фильтрации  $a = 2$ );
- ⚫ с помощью функции *ifft* выполнить обратное БПФ и получить вектор выходного сигнала *h*;
- ⚫ построить графики полезного сигнала *v* и сигнала, полученного фильтрацией зашумленного сигнала *s*.

 $\bullet$ 

# Варианты заданий

ш

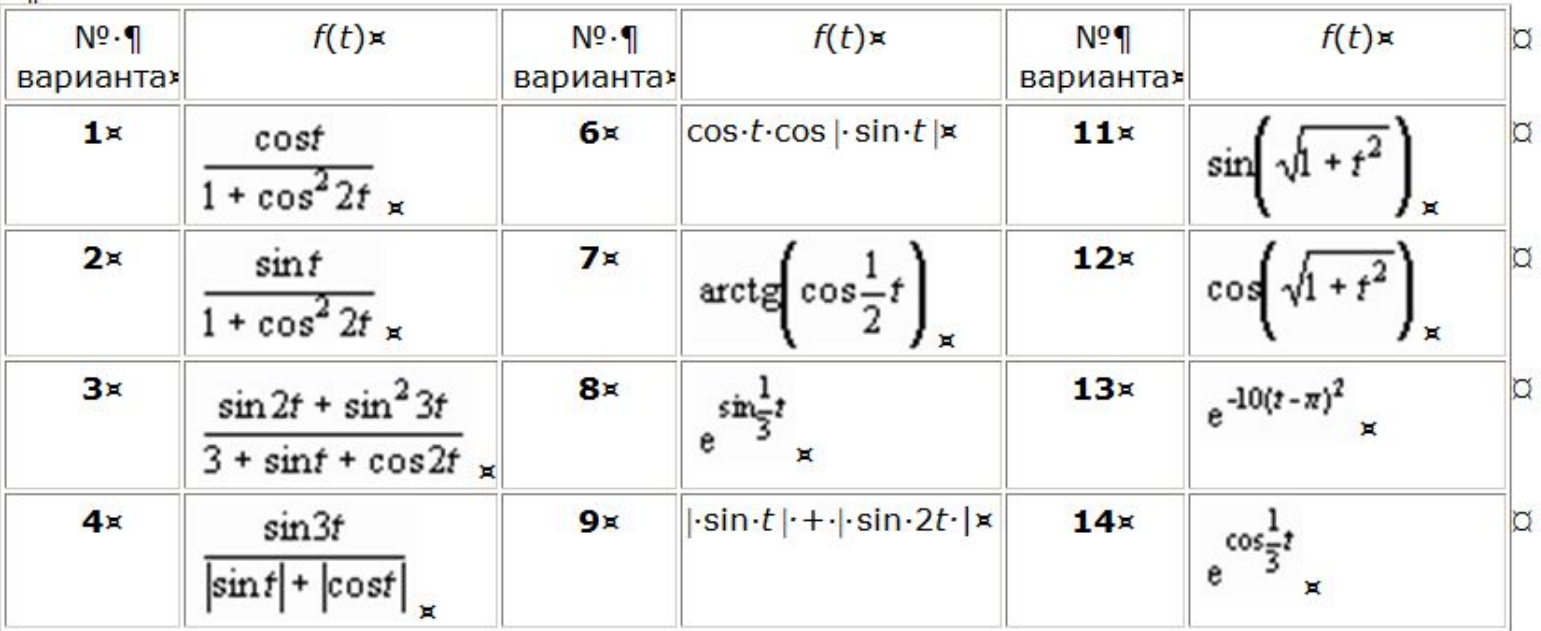